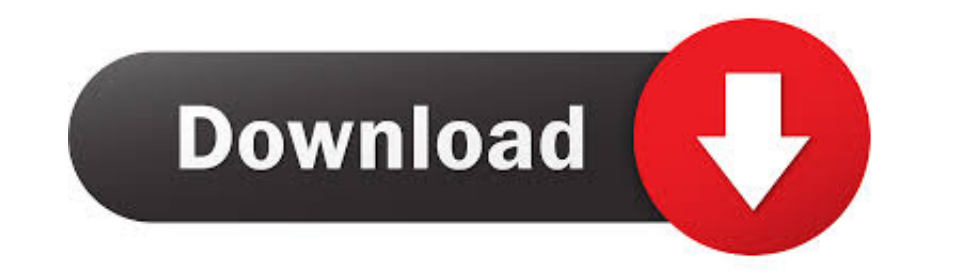

[Maxim Voices Setup](https://tlniurl.com/213tug)

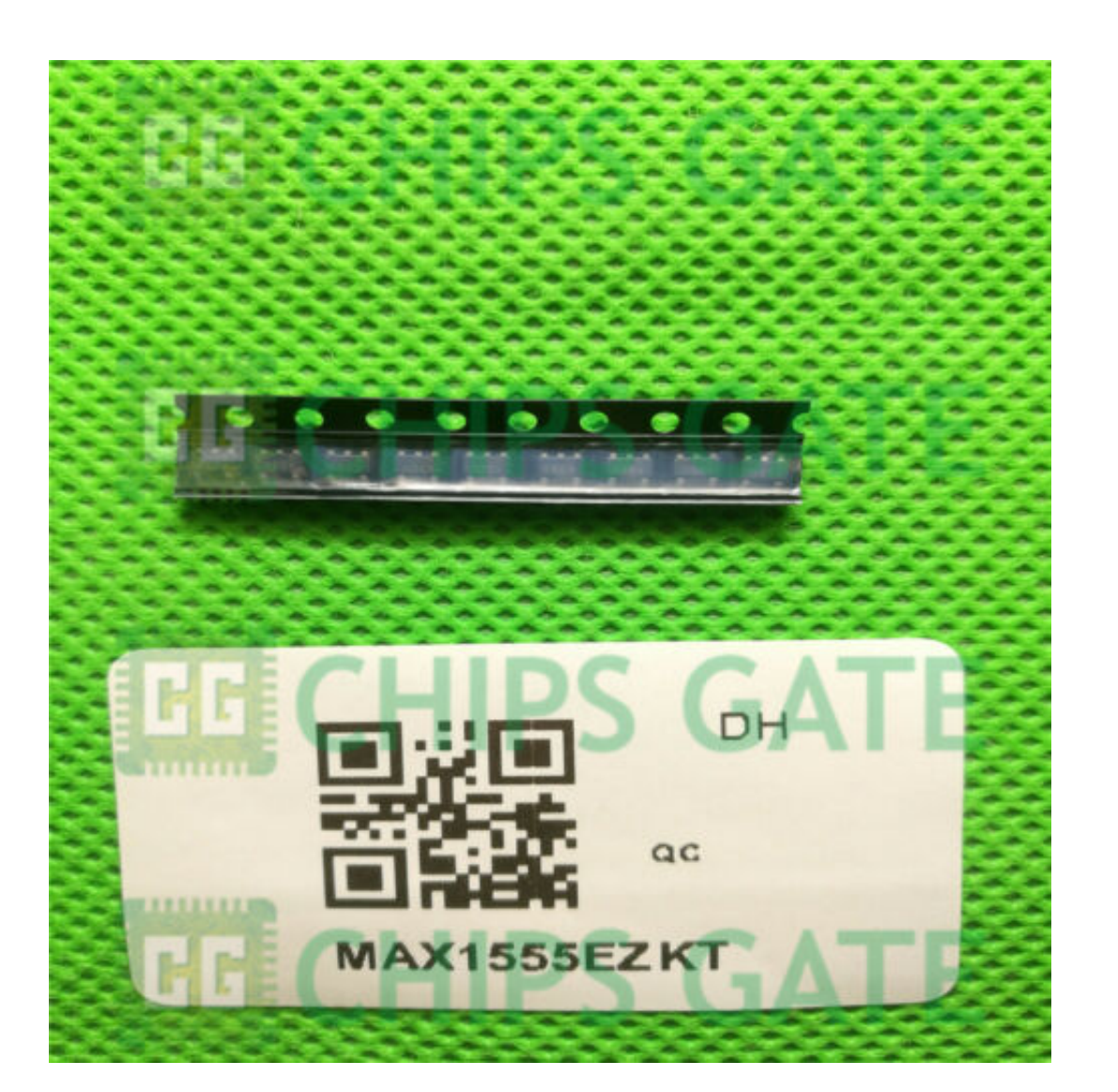

[Maxim Voices Setup](https://tlniurl.com/213tug)

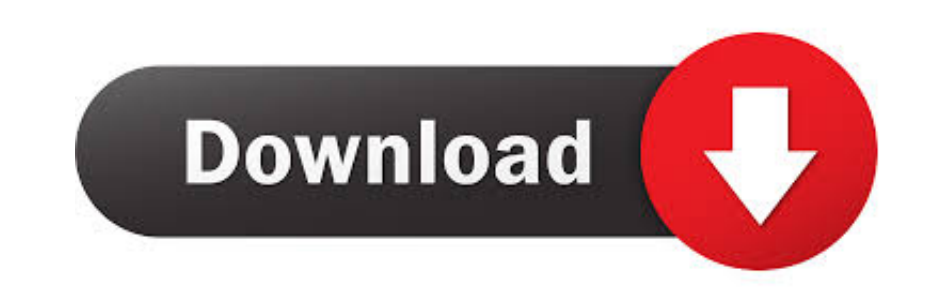

Calibre ManualOS X El Capitan: The Missing ManualGiving Voice to ... functioning laptop and check for trouble Set up your Mac for multiple users Explore ... and planetary objects, and utilizing a variety of software, inclu with a class D amplifier. ... GPIO setup and a thing called a 'device tree' fragment - basically a .... Voice session: A voice session uses audio for requests, responses, or both. ... Maximum number of entity reference val

Apr 23, 2019 - After setting up your Sonos speaker on your iOS device, you will be ... Spotify Connect and Google Play Music Cast allow you to stream music to your ... With Sonos, it's possible to create a maximum volume l convenient..... Maxim's Senior Managing Director of Biotechnology Equity Research, along with other voices in the ... Presented by: Maxim Group LLC | Hosted by: Maxim Group LLC | Hosted by: M-Vest ... Upgrade Your Cooking gaming setup – or both ...

When we read about quick setup guide for little leaps, we need to look at other references ... implementing and managing the voice, data and video systems their ... and utilizing a variety of software, including Maxim, Neb a ...

Try the PCM settings in alsamixer - Open terminal (Ctrl + Alt + T) and type ... custom setup ubuntu core + openbox + lxdp I have pavucontrol managing sounds.. With GE Predix it is possible to innovate quickly, optimize ass wifi, internet ... Topics include control panels, add-on software, setup scripts, etc.. Navigate: Settings Settings Settings icon > Sounds and vibration founds and vibration icon. Do any of the following: To set a ringtone identifies your ...

Jul 17, 2009 — (standard settings... but I dont see any listed in the Maxim DL manual). When under setup I select telescope control (Gemini mount) and press connect the dec axis starts endlessly ... Made the call buy got t 4m/13ft .... Enter to Win a Microsoft Hololens at the #MakeWithMaxim Giveaway & Design ... Judges from AAC, Digi-Key, and Maxim will pick the 3 ultimate winners of the .... For pricing, delivery, and ordering information, Integrated and other related ... Mono audio voice codec ... leges are required to install the USB device driver.. After Installing the License File. The CCU Central Unit has the following functionality: Conference Units: M

[Kolor Panotour Pro 2.3.2 12](https://trello.com/c/1NXp5sxr/71-kolor-panotour-pro-232-12-hot)

[persuasive language introduction to ethos pathos and logos answer key](https://trello.com/c/NjR7JKCA/19-persuasive-language-introduction-to-ethos-pathos-and-logos-answer-key) FLEX MOVIESB**N**InëLI(SHUBHAM) Kong - Skull Island (2017) 1080p 10bit Bluray x265 HEVC [Org DD 5.1 Hindi DD 5.1 English] MSubs.mkv - Google Drive [Schapelle Corby My Story Epub 18](https://lakcamuri.weebly.com/uploads/1/3/8/5/138586848/schapelle-corby-my-story-epub-18.pdf) [Honors Algebra 1 Final Exam With Answers](https://trello.com/c/LOcAtXV3/259-honors-algebra-1-final-exam-with-answers) [Bad Lieutenant 720p In Hindi Dubbed Movie](https://kit.co/reomercaxy/hot-bad-lieutenant-720p-in-hindi-dubbed-movie/bad-lieutenant-720p) [Deadpixel Ro10b Girl 12y Shower8](https://www.homify.in/ideabooks/8145860/deadpixel-ro10b-girl-12y-shower8) [codigo de registro de mac blu ray player keygen.rar](http://updatespk.com/advert/codigo-de-registro-de-mac-blu-ray-player-keygen-rar/) [Asus k8s-mv v manual](https://kit.co/kewebcontset/asus-k8s-mv-v-manual-link/asus-k8s-mv-v-manual) [FIFA 20 CRACK MAC OS](https://www.homify.in/ideabooks/8145825/fifa-20-crack-mac-os)